# SIG Instrumentation: Intro

@brancz, @metalmatze & @piosz

# **Mission**

"Covers best practices for cluster observability through **metrics**, **logging**, and **events** across all Kubernetes components and development of relevant components. **Coordinates metric requirements** of different SIGs for other components through finding common APIs."

### **Charter**

- Core metrics pipeline
- Core logs pipeline
- Instrumenting system components
- Monitoring extensions
- Integration with 3rd party monitoring/logging solutions

# Core metrics pipeline

- kubectl top
- Master Metrics API
- Metrics Server
- Kubelet Summary API (with SIG Node)
- cadvisor (with SIG Node)

# Core logging pipeline

- kubectl logs
- exposing logs from node (with SIG Node)
- log retention/rotation (with SIG Node)
- handling logs in CRI (with SIG Node)

# Monitoring extensions

- kube-state-metrics
- Custom Metrics API
- Custom Metrics API adapters (with monitoring vendors)
- Heapster

# Integration with 3rd party solutions

- best practises and guidelines
- reference integrations
- consuming metadata

#### Leads

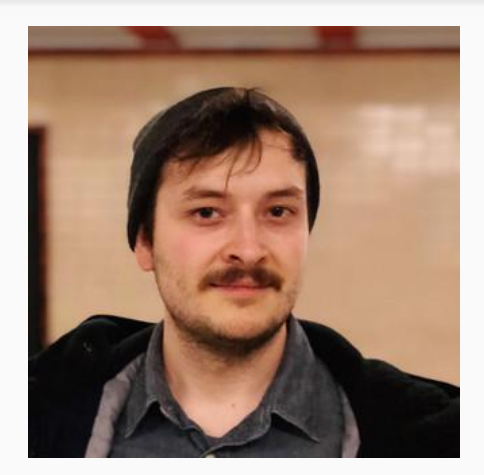

Frederic Branczyk @brancz

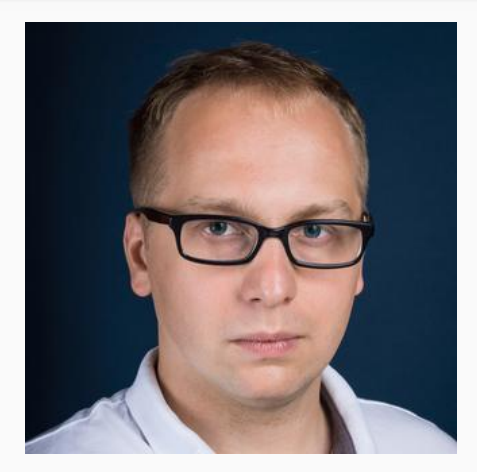

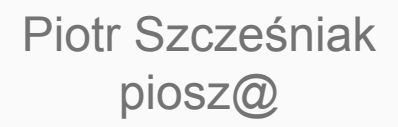

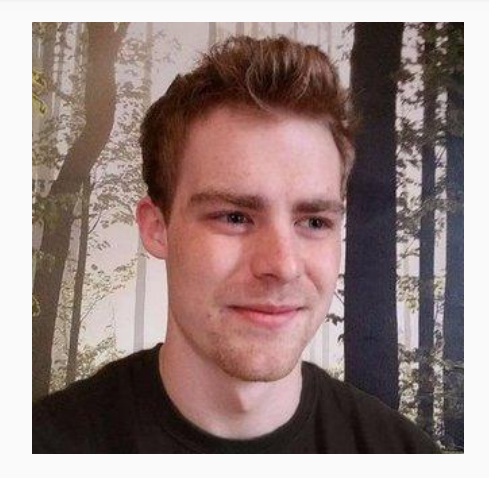

Fabian Reinartz @fabxc **Emeritus** 

### Meetings

#### every second Thursdays at 17:30 UTC

# Core pipeline in 2017

- Core Metrics API in beta
- Metrics Server in beta

# Monitoring Extensions in 2017

- Custom Metrics API in beta
- Custom Metrics API adapter for Prometheus
- Custom Metrics API adapter for Stackdriver
- kube-state-metrics in GA

# 2018: stabilization

- Core Metrics API to GA
- Custom Metrics API to GA
- graduate Metrics Server from incubator
- deprecate Heapster

## 2018+: new

- Historical Metrics API
- Standardized way of consuming metadata for 3rd party
- Logs from files?

## Resource Metrics API

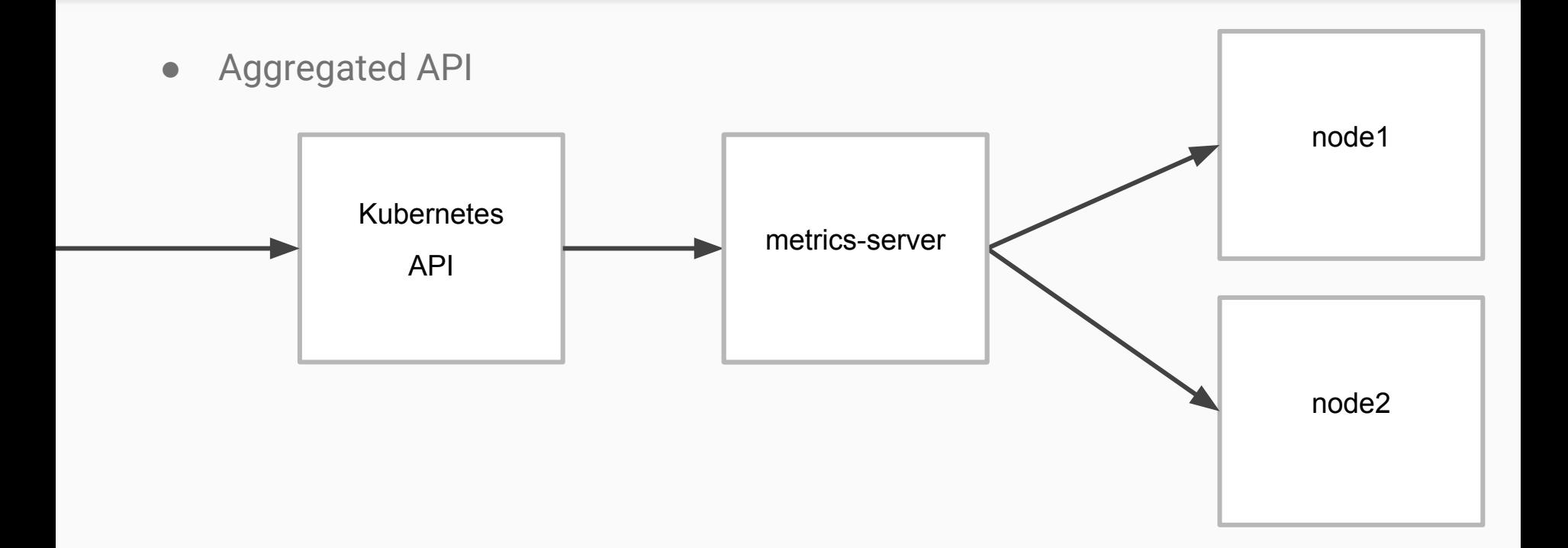

# kubectl top

- Resource metrics API (v1.10)
	- Pod/Container/Node metrics
	- CPU/Memory
- Pod/Container -> namespaced
- Node -> non-namespaced

# kubectl logs

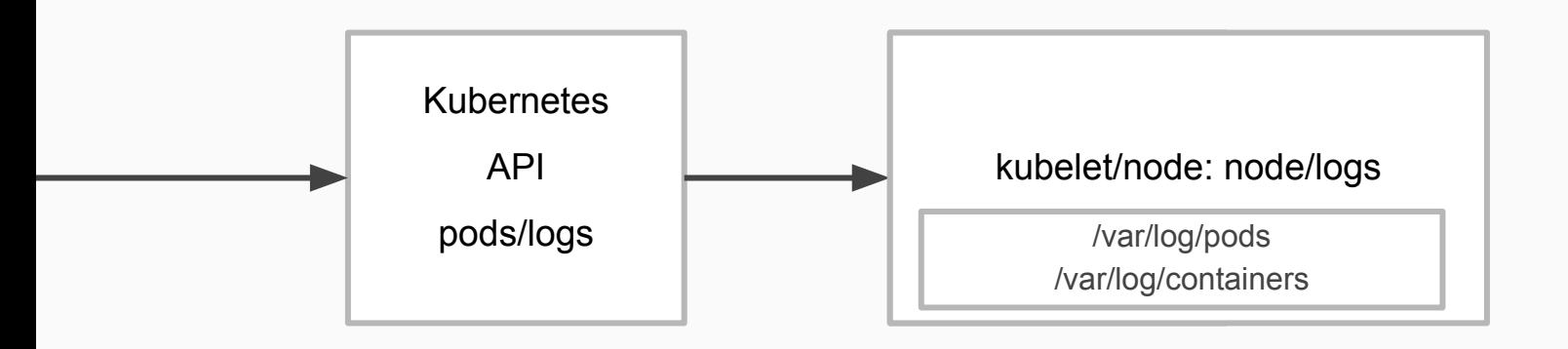

\* logs rotated at 10mb by default

#### **Events**

- Information about decisions by the scheduler, information about pod, ...
- Updated over time: first seen, last seen, description
- Stored in etcd (--etcd-servers-overrides=/events#http://127.0.0.1:4002)

#### Prometheus data model

● Identified by unique label combination

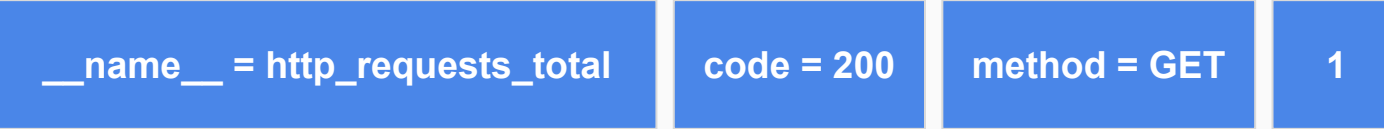

### Prometheus data model

- Counter
- Gauge
- Histogram
- Summary

#### Prometheus format

#### http requests total{code="200", methed="GET"} 12

#### Prometheus clients

- Official:
	- Go, Java or Scala, Python, Ruby
- Community:
	- Bash, C++, Common Lisp, Elixir, Erlang, Haskell, Lua for Nginx, Lua for Tarantool, .NET / C#, Node.js, PHP, Rust

registry.MustRegister(requestCounter) requestCounter.withLabels("200", "GET").Inc()

# Prometheus endpoint

- /metrics
	- Usually registered by user with a registry
- Text format

#### Prometheus endpoint

/ # wget -0- localhost:10054/metrics Connecting to localhost: 10054 (127.0.0.1: 10054) # HELP go gc duration seconds A summary of the GC invocation durations. # TYPE go gc duration seconds summary go gc duration seconds{quantile="0"} 1.265e-05 go gc duration seconds{quantile="0.25"} 1.5234e-05 go gc duration seconds{quantile="0.5"} 1.8863e-05 go gc duration seconds{quantile="0.75"} 2.8004e-05 go gc duration seconds {quantile="1"} 0.002089893 go gc duration seconds sum 3.588437028 go gc duration seconds count 158582 # HELP go goroutines Number of goroutines that currently exist. # TYPE go goroutines gauge go goroutines 11 # HELP go memstats alloc bytes Number of bytes allocated and still in use. # TYPE go memstats alloc bytes gauge go memstats alloc bytes  $\overline{4.003968e+06}$ # HELP go memstats alloc bytes total Total number of bytes allocated, even if freed. # TYPE go memstats alloc bytes total counter go memstats alloc bytes total  $\overline{4.8699947548e+11}$ # HELP go memstats buck hash sys bytes Number of bytes used by the profiling bucket hash table. # TYPE go memstats buck hash sys bytes gauge go memstats buck hash sys bytes 1.552039e+06 # HELP go memstats frees total Total number of frees. # TYPE go memstats frees total counter go memstats frees total 6.327640647e+09 # HELP go memstats gc sys bytes Number of bytes used for garbage collection system metadata. # TYPE go memstats gc sys bytes gauge go memstats gc sys bytes 530432 # HELP go memstats heap alloc bytes Number of heap bytes allocated and still in use. # TYPE go memstats heap alloc bytes gauge go memstats heap alloc bytes 4.003968e+06 # HELP go memstats heap idle bytes Number of heap bytes waiting to be used. # TYPE go memstats heap idle bytes gauge go memstats heap idle bytes  $\overline{3.334144e+06}$ 

#### Monitoring system components

订

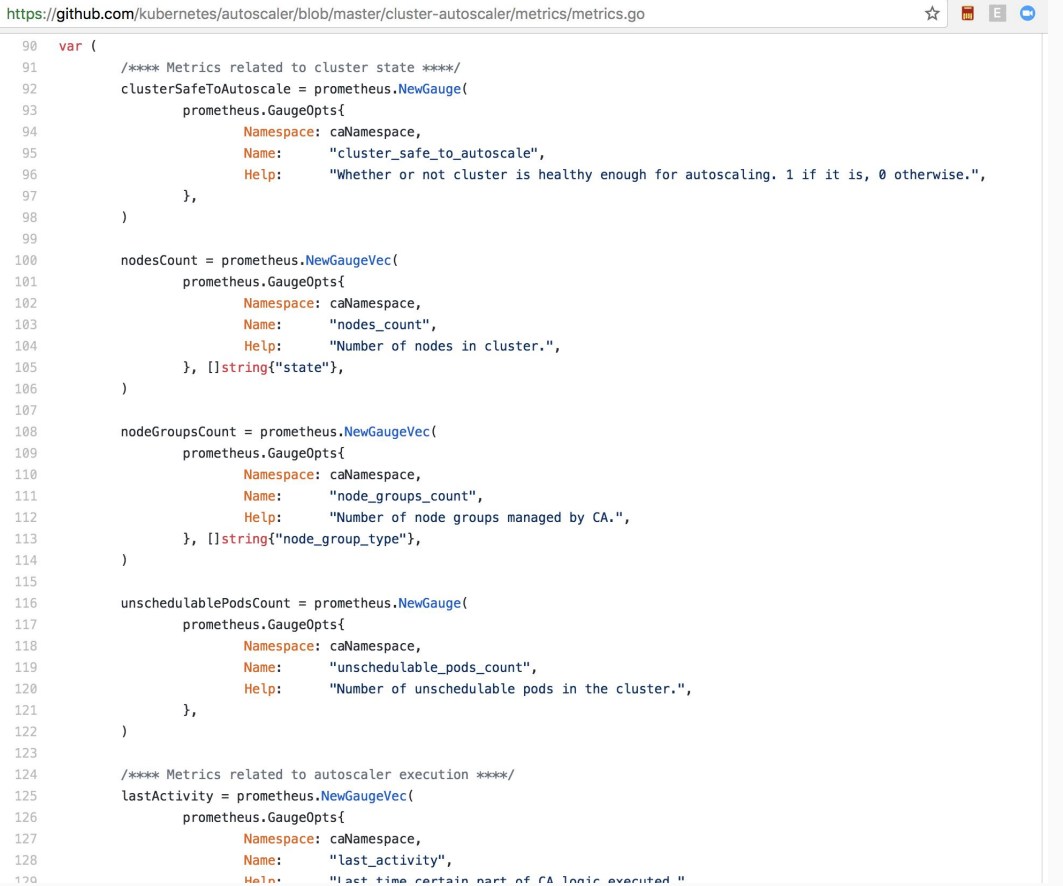

#### kube-state-metrics

- Creates additional metrics for various objects
- Generates metrics about the Kubernetes' state
- Exposes raw data unmodified from the Kubernetes API
- For almost all objects there are metrics
	- Nodes
	- Pods
	- Deployments
	- DaemonSets
	- ...

# Thank you!

#### Questions?

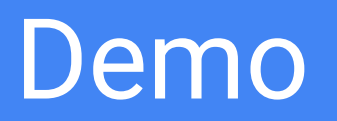